## **%HI\_GraphCorrectionLineEnable function**

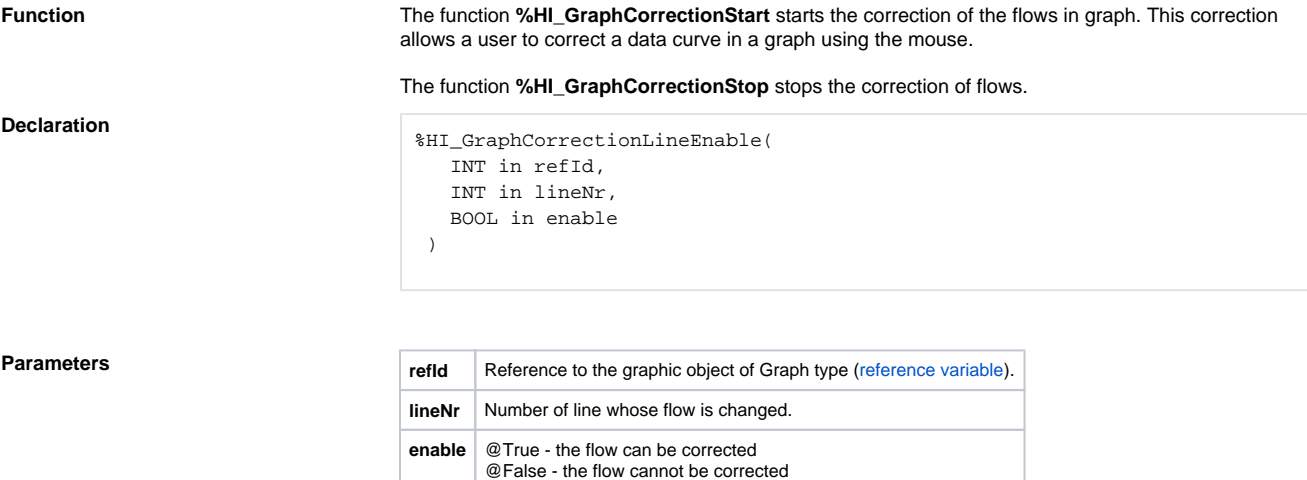

After opening a graph, all flows in graphs are disabled for correction.

## **Related pages:**

[Graphic object manipulation functions](https://doc.ipesoft.com/display/D2DOCV12EN/Graphic+Object+Manipulation+Functions) [Function arguments - types](https://doc.ipesoft.com/display/D2DOCV12EN/Function+arguments+-+types) [%HI\\_GraphGetLineData](https://doc.ipesoft.com/display/D2DOCV12EN/HI_GraphGetLineData) [OnGraphCorrectionSave](https://doc.ipesoft.com/display/D2DOCV12EN/OnGraphCorrectionSave) [OnGraphCorrectionStop](https://doc.ipesoft.com/display/D2DOCV12EN/OnGraphCorrectionStop)